## OWA-PS адаптер датчика давления для термостатов ZONT.

OWA-PS это микроконтроллерное устройство, предназначенное для подключения одного или двух датчиков давления типа HK3022(или аналогичных) к термостатам серии ZONT H-1(H-2), производства компании Микролайн.

Устройство выполнено в пластиковом корпусе на DINрейку, шириной 35 мм (два модуля). Питание устройства осуществляется от линии постоянного тока 8-15 В. Потребление адаптера в двухканальной версии не превышает 30 мА. Адаптер имеет два основных режима работы (выбирается перемычкой на плате):

- режим **эмуляции датчика температуры** DS18S20;

- режим **работы датчика давления.**

Для изменения режима работы необходимо аккуратно вскрыть корпус устройства и установить перемычку в нужное положение. При поставке адаптер настроен на режим **эмуляции датчика температуры.**

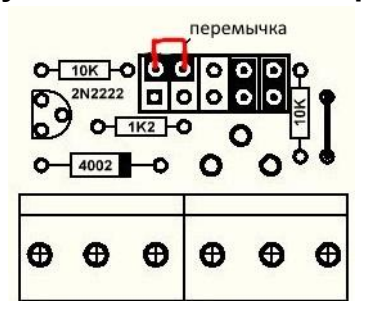

Установленная перемычка обеспечивает работу адаптера в режиме **эмуляции датчика температуры.** 

 Для работы в режиме **датчика давления** перемычку необходимо снять.

Со снятой перемычкой режимы работы адаптера определяются значениями, записанными в энергонезависимую память микроконтроллера, и могут быть изменены с персонального компьютера при подключении по интерфейсу RS232 TTL. Порядок работы с программой настройки описан в «Инструкции по настройке адаптера OWA-PS».

## **Назначение контактов адаптера**

## **№ конт. Назначение Внешний вид адаптера**

- 1 питание + 12 В
- 2\* выход ОК
- 3\* выход +5В
- 4 вход RX, RS-232 TTL
- 5 выход TX, RS-232 TTL
- 6 питание -12 В (общий)
- 7 выход +5 В для HK3022
- 8 аналоговый сигнал HK3022 (AN0)
- 9\*\* аналоговый сигнал AN1
- 10 общий HK3022
- 11 шина 1-wire  $(+)$
- 12 шина 1-wire (-) (общий)

*(\*)Контакты в настоящее время не используются, зарезервированы для будущих применений*. *Подключение каких либо сигналов может привести к повреждению устройства!.*

*(\*\*) Вход AN1 используется для подключения второго датчика давления при работе в двухканальном режиме.*

При работе в **режиме эмуляции** датчика температуры DS18S20, давлению 1 атм соответствует температура 10ºС, давлению 1,1 атм. - 11ºС и т.д. ….давлению 5 атм соответствует 50ºС.

При работе в режиме **датчика давления** информация выводится в стандартных единицах давления. Адаптер автоматически определяется в личном кабинете термостата Zont, как термодатчик, на вкладке *Настройка – датчики температуры*. В двухканальном режиме адаптер определяется как два термодатчика с различными серийными номерами. Веб интерфейс личного кабинета позволяет настроить границы допустимых

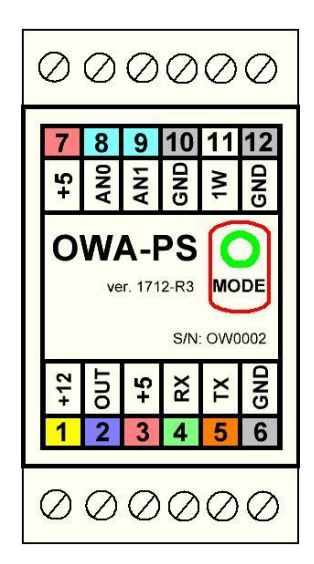

значений для получения уведомлений о выходе параметров за установленные пределы.

Подключение адаптера OWA-PS с двумя датчиками давления к термостату Zont может быть произведено по следующей схеме:

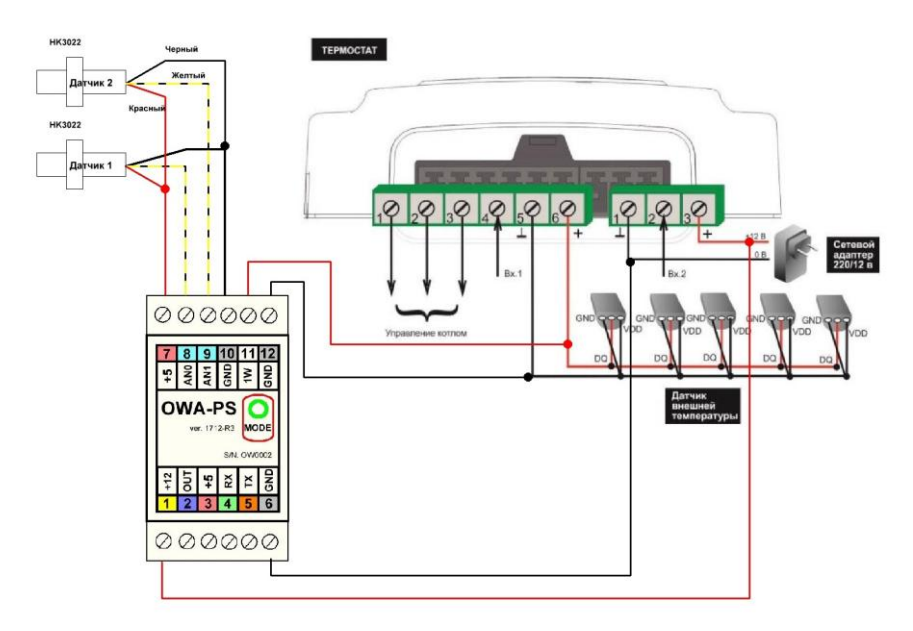

 Рекомендуется подключать сначала «земляные» клеммы, потом «плюс» питания и «сигнальные» провода.

При подаче питания (12 В) в течении нескольких секунд выполняется процесс инициализации. При этом светодиод «mode» попеременно загорается зеленым и красным, после чего устройство переходит в режим работы.

Термостат обнаруживает подключенный адаптер в течении 2-3 минут. Если адаптер автоматически не обнаружился, рекомендуется сбросить термодатчики (кнопка «сброс термодатчиков» на вкладке Настройки - Датчики температуры).

Кратковременные зеленые вспышки в момент опроса устройства указывают на нормальную работу адаптера. Для двухканального устройства вспышка будет индицировать опрос как одного, так и второго канала. Период опроса может варьироваться, от 3 до 20 сек, в зависимости от количества датчиков на шине. При снижении давления в системе (по каналу AN0) ниже 1 бар, или превышении его более 3,0 бар, вспышки светодиода меняют цвет на красный. Значения пороговых уровней индикации для канала AN0 можно изменить в энергонезависимой памяти микроконтроллера.

 Серия из двух коротких красных вспышек указывает на отсутствие или неисправность датчика давления.

Серия из четырех красных вспышек указывает на отсутствие подключения к шине 1-wire.

В базовом варианте поставки адаптер настроен на работу в одноканальном режиме. Для активации второго канала свяжитесь с технической поддержкой.

Для проверки работы схемы, датчик давления HK3022 может быть заменен переменным резистором сопротивлением 1 - 2 Ком. Рекомендуемая схема подключения представлена ниже.

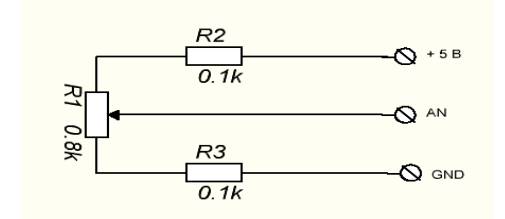

Все вопросы по работе адаптера можно задать по электронной почте: [owa-ps@yandex.ru](mailto:owa-ps@yandex.ru) или по телефону +7(963) 622-38-59.

OWA TECH Ltd. 03.2019 г.